## **Structura programelor**

**Un program scris în C++** este format din unul sau mai multe fișiere, denumite **fișiere sursă.**

Fiecare *fișier sursă* conține una sau mai multe **funcții** și eventual referințe către **fișiere header.**

Un **fișier header** este un fișier din sistem sau creat de programator, care conține declarații și definiții de funcții, variabile, constante. ( exemplu: iostream, cmath )

Doar unul din fișierele sursă conține **funcția principală** a unui program, numită **main()**. Execuția programului începe din funcția main(). Din funcția main()se pot apela și alte funcții.

Funcțiile conțin instrucțiuni, care se separă prin ; . O **instrucțiune** este orice expresie validă sau apel de funcție.

Fișierul în care vei scrie codul sursă, va avea *structura*:

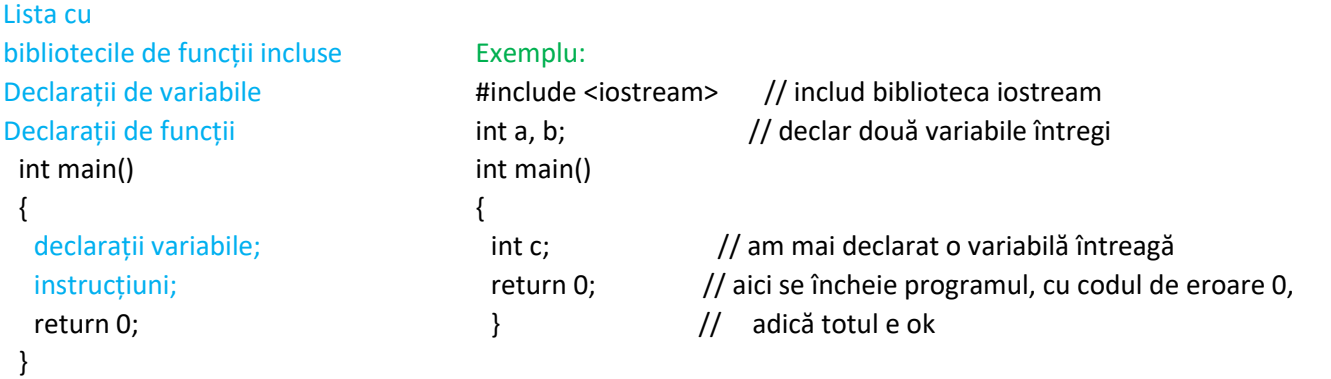

## **Operații de citire și de afișare a datelor**

In limbajul C++ sunt predefinite următoarele dispozitive logice de intrare/ieșire:

- **cin c**onsole **in**put dispozitivul de intrare;
- **cout c**onsole **out**put dispozitivul de ieșire.

Transferul informației se realizează cu operatorul >> pentru intrare și cu operatorul << pentru ieșire.

Exemplu: Să se calculeze suma a două

numere naturale. #include <iostream> using namespace std; int main() { int a,b,s; cin>>a>>b;  $s=a+b;$ cout<<"s="<<s<<endl; return 0; } Temă 2/86 Probleme: 1. Se dau doua numere naturale. Să se calculeze produsul, câtul, restul și diferența lor. 2. Se dau trei numere naturale. Sa se calculeze suma , produsul si media lor aritmetica. 3. Într-o clasă se cunoaște numărul de fete și se știe că numărul băieților este cu 3 mai mare decât numărul fetelor. Câți copii sunt în clasă?